# **МИНИСТЕРСТВО НАУКИ И ВЫСШЕГО ОБРАЗОВАНИЯ РОССИЙСКОЙ ФЕДЕРАЦИИ**

Федеральное государственное бюджетное образовательное учреждение высшего образования

«ТОМСКИЙ ГОСУДАРСТВЕННЫЙ УНИВЕРСИТЕТ СИСТЕМ УПРАВЛЕНИЯ

И РАДИОЭЛЕКТРОНИКИ» (ТУСУР)

Кафедра автоматизации обработки информации (АОИ)

### **ВЫЧИСЛИТЕЛЬНЫЕ СИСТЕМЫ**

Методические указания к практическим занятиям для студентов направления

### **"Информатика и вычислительная техника"**

(уровень магистратуры)

Замятин Николай Владимирович

**Вычислительные системы:** методические указания к практическим занятиям для студентов направления подготовки " **Информатика и вычислительная техника**" (уровень магистратуры)/ Н.В. Замятин. – Томск, 2018 - с 19.

### Содержание

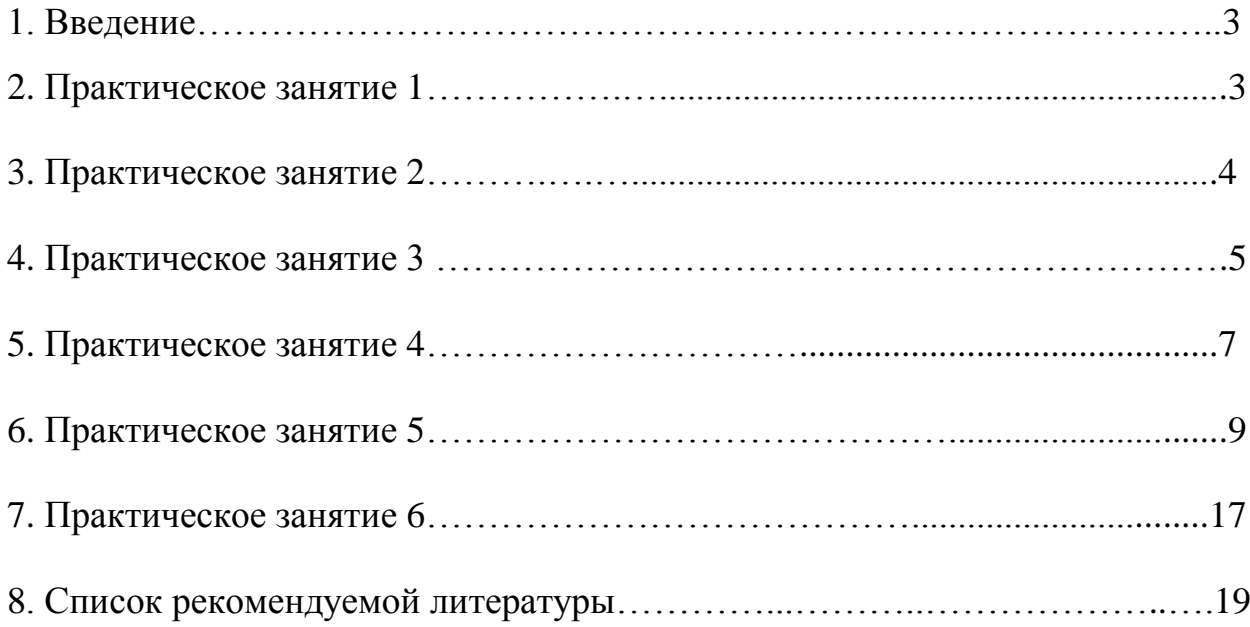

#### 1. Введение

Широкое использование информационных технологий во всей сфере деятельности человека делает актуальной задачу применения вычислительных систем. Эффективность использования вычислительных систем во многом зависит от уровня проектной проработки и квалификации обслуживающего персонала. Данная дисциплина знакомит будущих специалистов с методами вычислительных систем.  $\overline{B}$ построения материале рассматриваются особенности выичслительных систем как объекта проектирования, вопросы проектирования,  $\boldsymbol{\mathrm{M}}$ управления процессом отладки обслуживания вычислительных систем. Цель практических занятий - ознакомить студентов с методиками определения основных характеристик процессов обработки информации в вычислительных системах.

Практическое задание 1. Тема "Свойства булевых функций"

Имеется множество булевых функций от трех аргументов.

Определить обладает заданная булева функция свойством функциональной полноты.

Решение залачи по шагам

Шаг 1. Ознакомиться с пятью замечательными свойствами булевых функции

Шаг 2. Сформировать исходные данные в виде таблицы истинности:

Левая часть – набор из трех аргументов, правая часть-вариант булевой функции

Шаг 3. Определить конституенту нуля

Шаг 4. Определить конституенту единицы

Шаг 5. Определить монотонности функции

Шаг 6. Определить самодвойственность функции

Шаг 7. Определить линейность функции

Шаг 8. Сформировать вывод о наличии свойства функциоальной полноты для заданной булевой функции

#### Задание

1.  $[1, 0, 0, 0, 0, 0, 0, 0]$ 2.  $[1, 0, 0, 0, 0, 0, 0, 1]$  $3. \, [1, 0, 0, 0, 0, 0, 1, 0]$ 4.  $[1, 0, 0, 0, 0, 0, 1, 1]$  $5. \; [1, 0, 0, 0, 0, 1, 0, 0]$ 6.  $[1, 0, 0, 0, 0, 1, 0, 1]$ 7.  $[1, 0, 0, 0, 0, 1, 1, 0]$ 8.  $[1, 0, 0, 0, 0, 1, 1, 1]$ 9.  $[1, 0, 0, 0, 1, 0, 0, 0]$  $10. [1, 0, 0, 0, 1, 0, 0, 1]$  $11. [1, 0, 0, 0, 1, 0, 1, 0].$ 

### Практическое занятие 2.

Тема "Дисковая памяти компьютеров"

Имеется вычислительная система с RAID- памятью. Определить

минимальное количество дисков n определенного размера V для реализации объема RAID-памяти

Решение задачи по шагам

Шаг 1. Ознакоиться с принципами построения RAID систем памяти.

Шаг 2. Ознакомиться с формулой определения объема RAID- памяти

Шаг 3. Сформировать исходные данные, исходя номера варианта по интервалу объема диска объему RAID- памяти.

Шаг 4. Подставить значения в формулу определения числа дисков

Шаг 5. Для различных значений объема диска получить значения (30 вариантов) числа дисков

Шаг 6. По полученной зависимости определить максимальное число дисков для реализации RAID- памяти .

Задание

Таблица 1

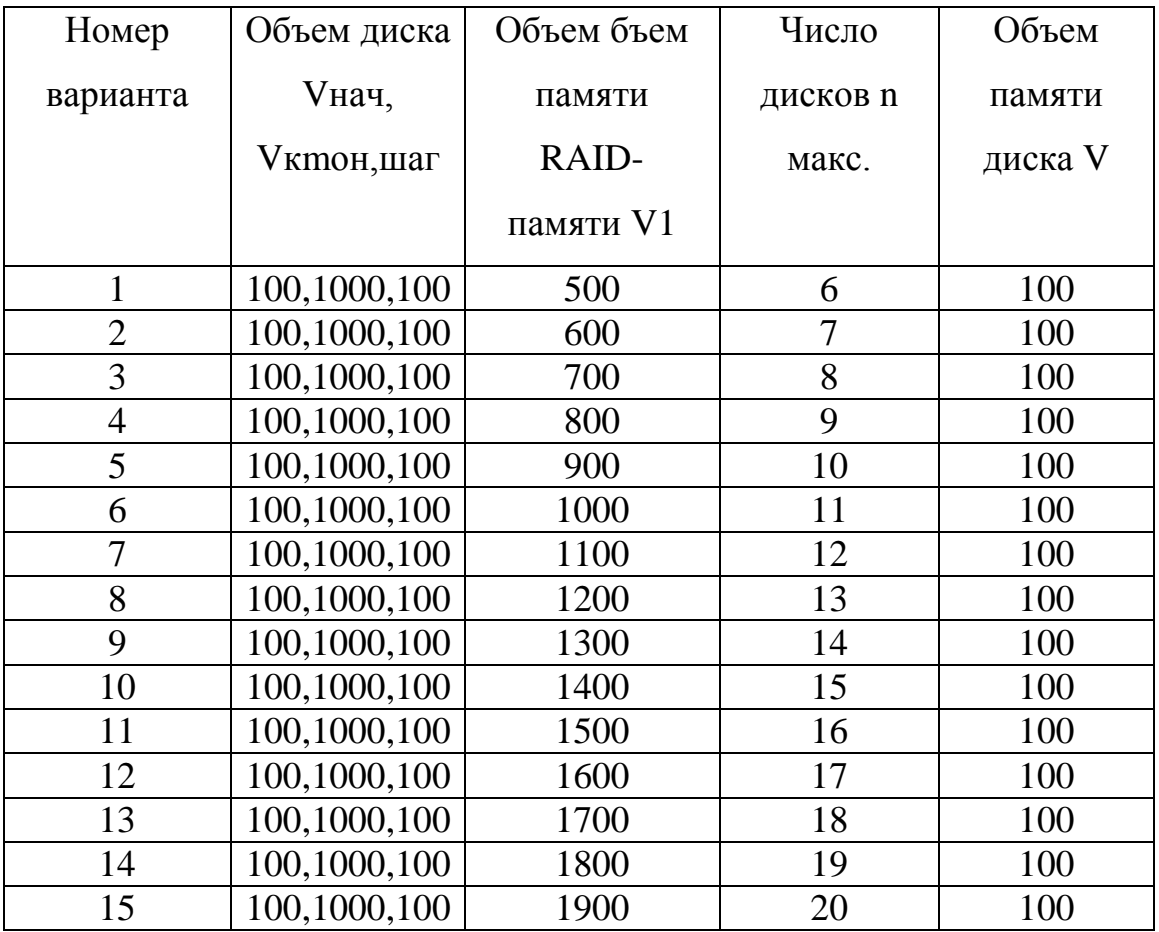

### **Практическое задание 3.**

"Многопроцессорные системы"

Имеется вычислительная многопроцессорная система. Соотношение последовательной и параллельной частей программы задаются значением f в пределах от 0 до 1.

Определить значения степени ускорения вычисления за счет увеличения числа процесооров при параллельной обработке по закону Амдала.

Решение задачи по шагам

Шаг 1. Ознакоиться с принципами параллеьного программирования

Шаг 2. Ознакомиться с формулой Амдала

Шаг 3. Сформировать исходные данные, исходя номера варианта по числу процессоров n и соотношения последовательного и параллельного частей компьютерной программы f.

Шаг 4. Подставить значения в формулу Амдала

Шаг 5. Для различных значений f получить зависимости (40 вариантов) степени ускорения S от числа процессоров n

Шаг 6. По полученной зависимости определить минимальное число процессоров и степень ускорения процесса обработки информации.

Задание на ККР

Таблица 1

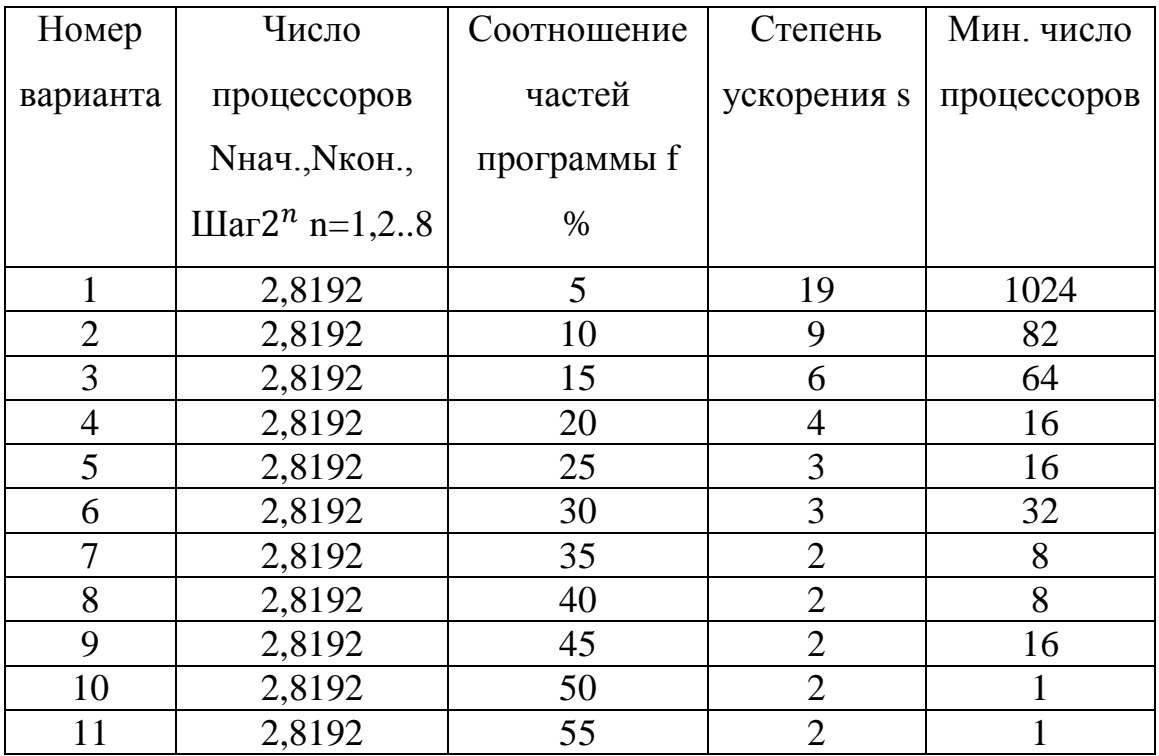

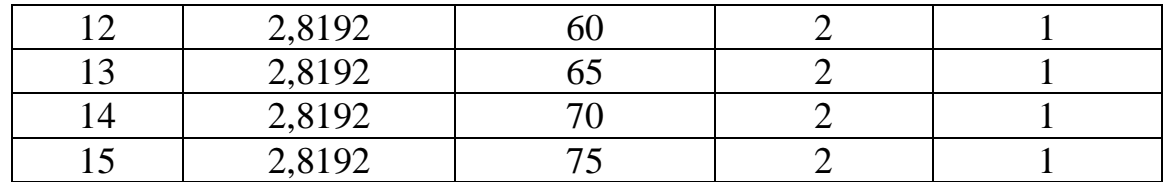

#### Практическое занятие 4.

Тема: Нейрокомпьютерные системы

Необходимо определить значение выхода перцептрона с одним нейроном на первом такте для предметной области, представленной в виде двоичного пятиразрядного кода, значение смещения  $\Theta$ = 0.1, Значение активационной функции в виде ступеньки  $f = 1$  при первоначальных значений синаптических коэффициентов Wi = 0.2. Желаемое выходное значения перцептрона  $Y<sub>0</sub>$ равно 1.

Решение залачи

Шаг 1. Сформируйте бинарную кодовой комбинации объекта предметной области Xi (из задания) и подайте на входы перцептрона. Результат представьте в виде бинарной кодовой комбинации.

Шаг 2. Умножьте разряды входного сигнала на синаптические коэффициенты Пі=Xі\*Wі Результат представьте в виде значений поизвеления Пі

Шаг 3. Суммируйте произведения  $S=\sum X_i*W_i$  Результат представьте в виде значения суммы S с точностью до 1 цифры после запятой

Шаг4. Учтите смещение активационной функции перцептрона  $S=S+\Theta$ 

Шаг 5. Вычислите выход перцептрона Y1=f\*S. Результат представьте в виде значения выхода перцептрона Y1 на первом такте.

Пример:

1. Пусть на входе нейрона будет объект предметной области в виде двоичного представления X=11001

2. Согласно модели математического перцептрона с одним нейроном нейрона Y=f( Xi\*Wi). Поразрядное произведение значений входов Xi синаптические коэффициенты Wi равно  $\Pi$ i = Xi »Wi  $\Pi$ i = 1 \*0.2,1 \*0.2,  $0*0.2,0*0.2,1*0.2,$ при  $i = \{1, 5\}$ 

3. Сумма произведений S= $\sum$  (Xi\*Wi) = 0.2\*1+0.2\*1+0.2\*0+0.2\*0  $+0.2*1=0.6$ 

4. Учет смещения активационной функции в виде ступеньки

$$
S = S + \Theta = 0.6 + 0.1 = 0.61
$$

Выход нейрона перцептрона после первой итерации Y1=f\*(> Xi\*Wi) для  $i = \{1, 5\}$  Y1=0.61

Варианты:

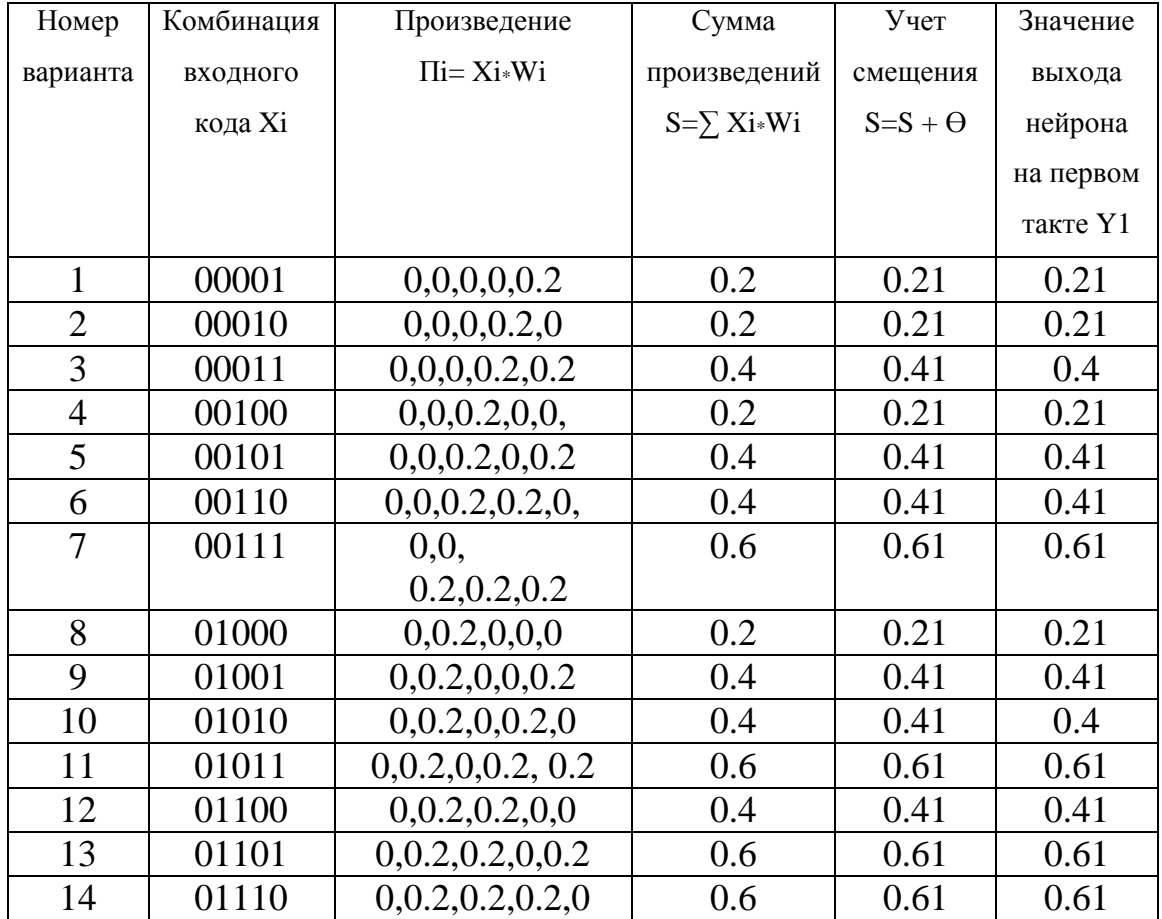

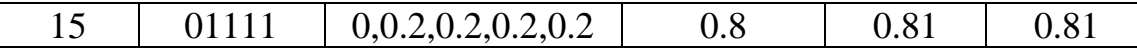

#### Практическое занятие 5.

Составить булеву функцию, исходя из логической схемы преобразователя информации.

Решение.

Шаг 1. Выбрать логическую. схему, согласно заданию

Шаг 2. Определить элементы, составляющие данную схему

Шаг 3. Составить булеву функцию для даной схемы

Шаг 4. Выполнить преобразование де Моргана

Шаг 5. Записать булеву функцию в ДНФ

Шаг 6. Представить булеву функцию в виде кодовой комбинации

Варианты заданий

Задание 1

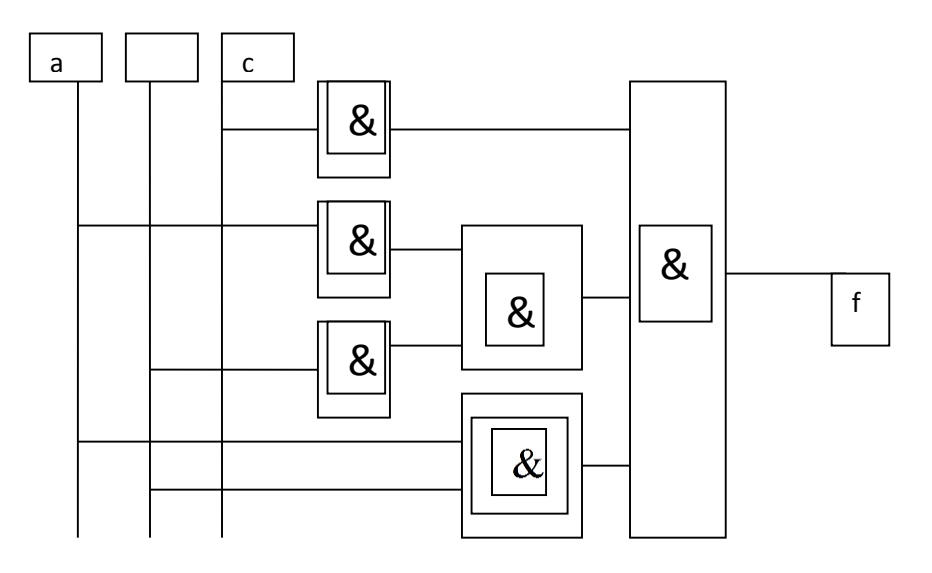

 $f = \neg(\neg c^* \neg(\neg a^* \neg b)^* \neg (a^*b))$ 

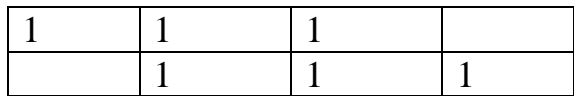

 $F=c + ab + \neg a \neg b$ 

 $f=11010111$ 

Задание 2.

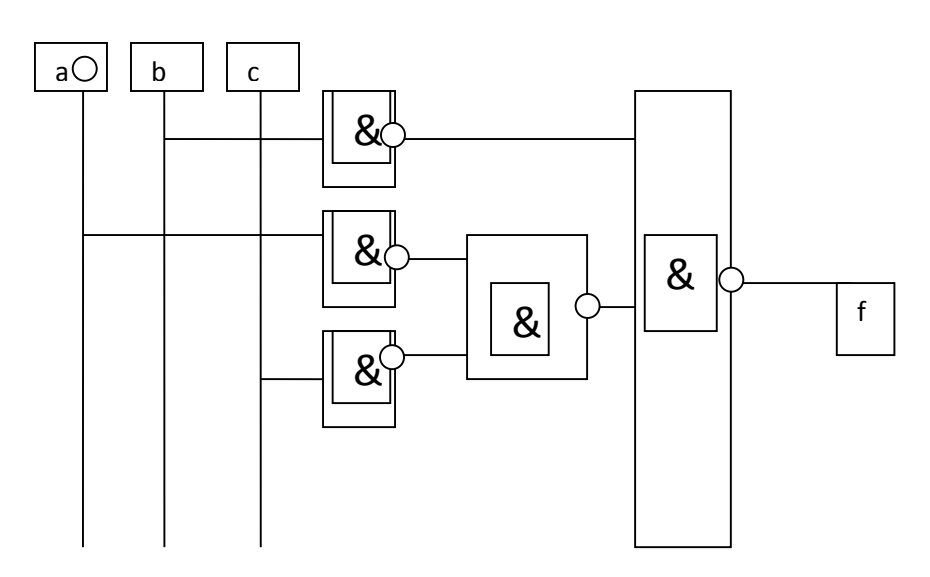

$$
F=\neg(\neg b + \neg(\neg a \neg c))
$$

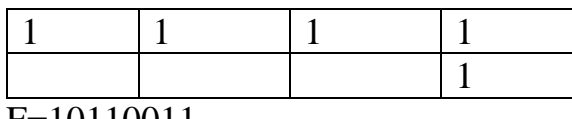

F=10110011

 $F=b +\neg a\neg c$ 

Задание 3

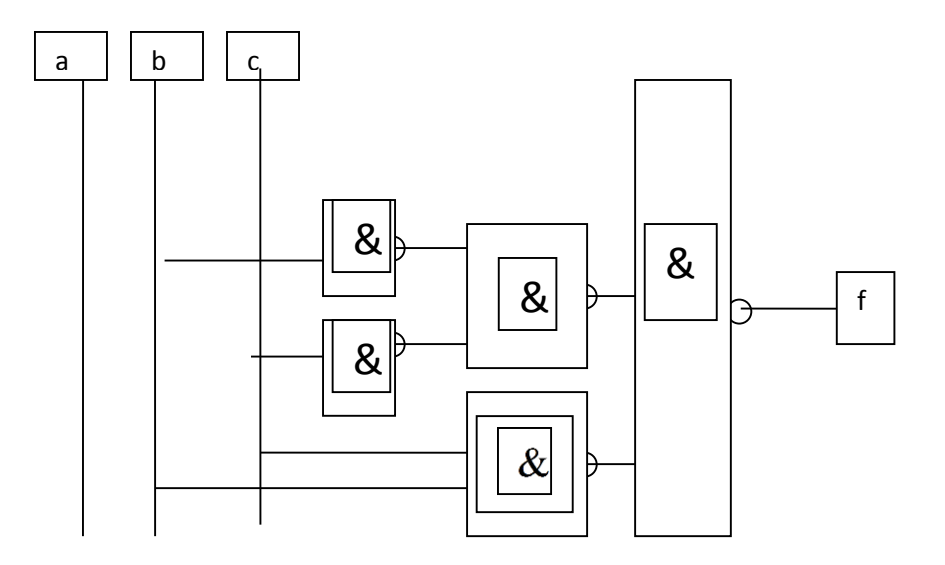

$$
F = \neg (\neg(\neg b \neg c) + \neg (bc))
$$

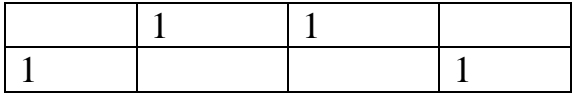

F=10011001

 $F=-b-c + bc$ 

Задание 4

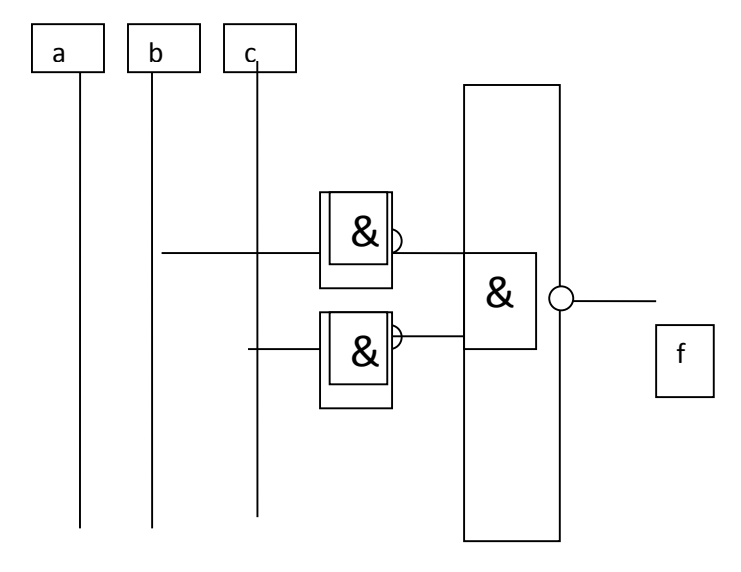

$$
f = \neg (\neg b \neg c)
$$

$$
F=\neg b \dashv \neg c
$$

$$
\begin{array}{|c|c|c|c|}\n\hline\n1 & 1 & 1 & 1 \\
\hline\nf=11101110 & & & \\
\hline\n\end{array}
$$

Задание 5

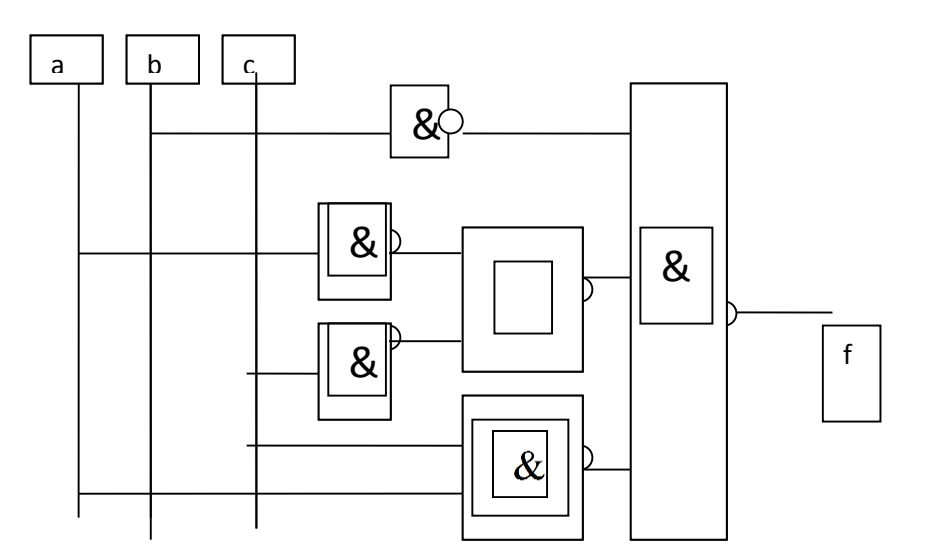

$$
F = \neg (\neg b + \neg (ac) + \neg (\neg a \neg c))
$$

$$
\begin{array}{|c|c|c|c|}\n\hline\n & 1 & 1 & 1 \\
\hline\n1 & 1 & 1 & 1 \\
\hline\n\end{array}
$$

$$
F = \neg (\neg b + \neg (ac) + \neg (\neg a \neg c))
$$

 $F = \neg b + ac + \neg a \neg c$ 

f=11101101

Задание 6

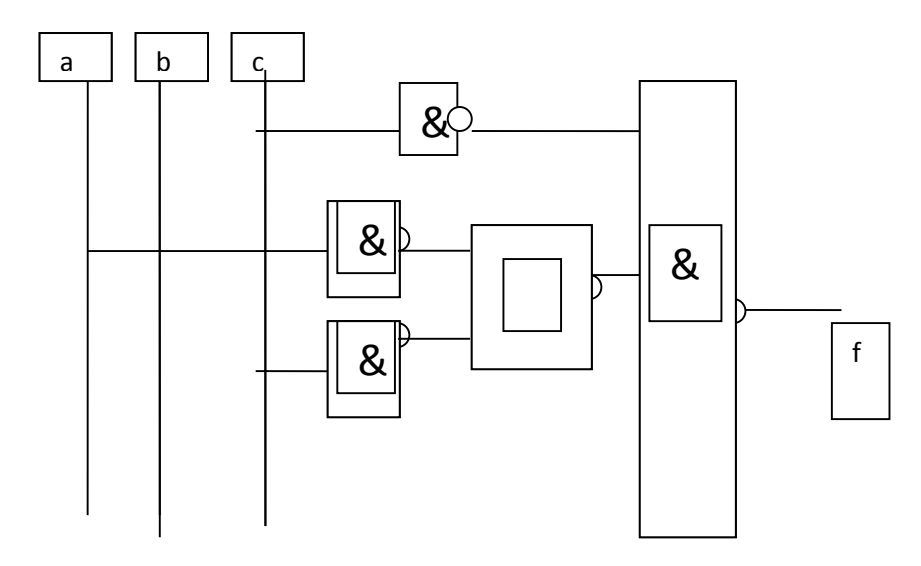

 $f=-(-c + (a-c))$ 

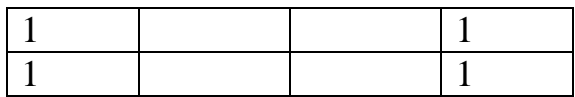

 $F=c +\neg a\neg c$ 

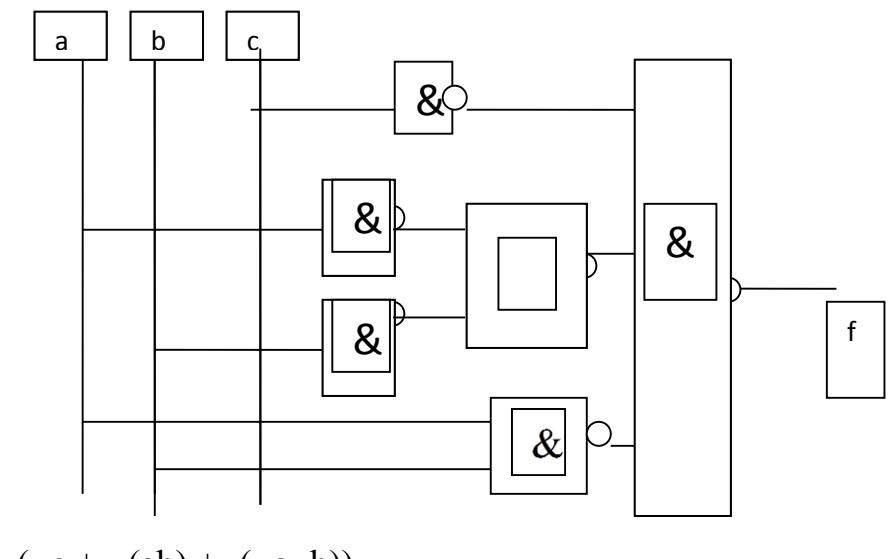

$$
f=\neg(\neg c + \neg(ab) + \neg(\neg a \neg b))
$$

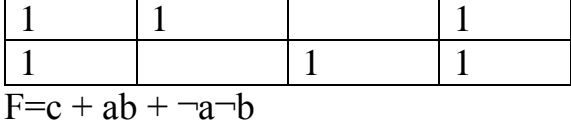

Задание 8

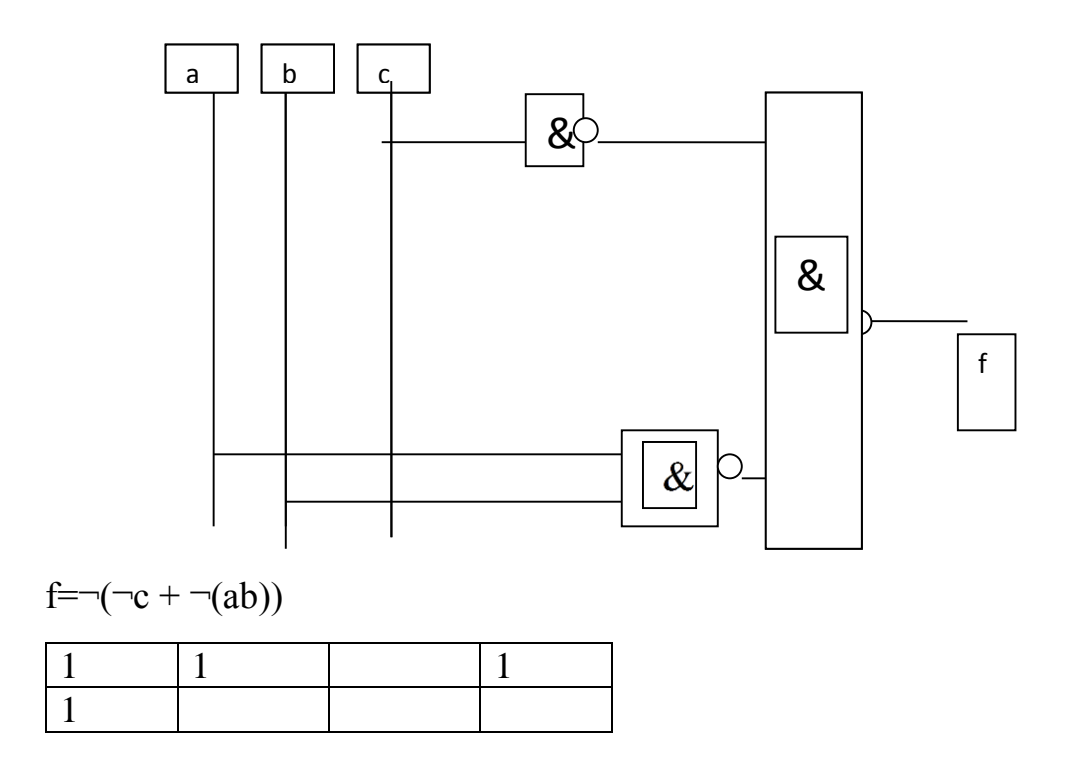

f=00101011

 $F=c + \neg a\neg b$ 

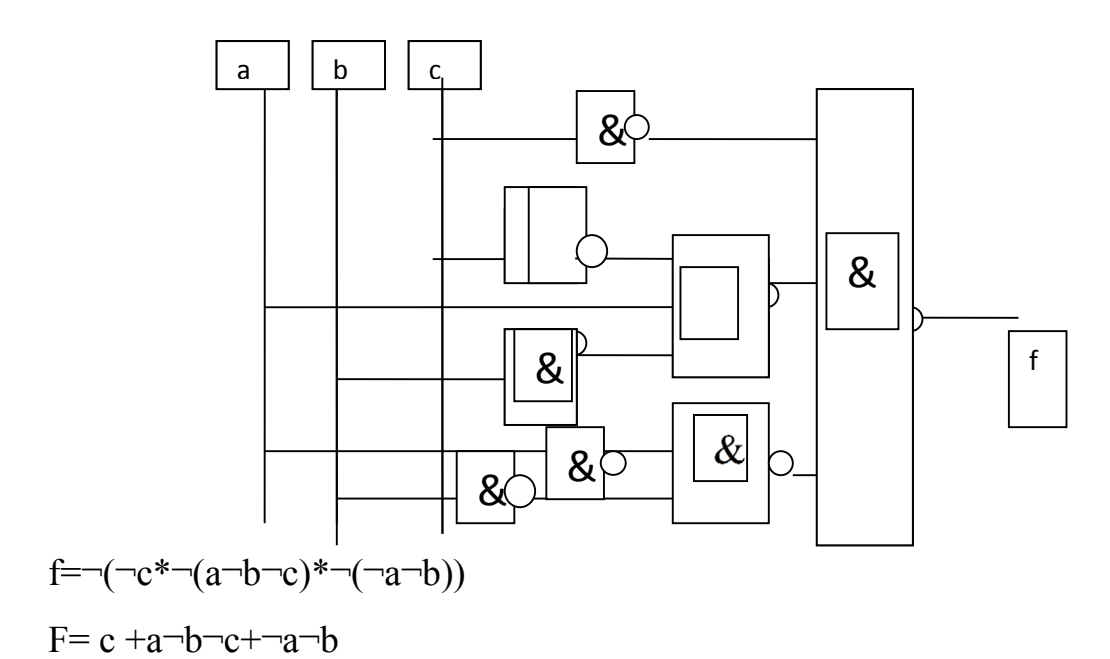

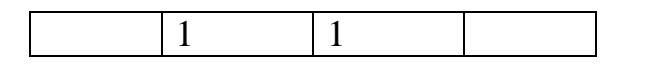

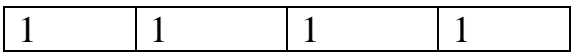

Задание 10

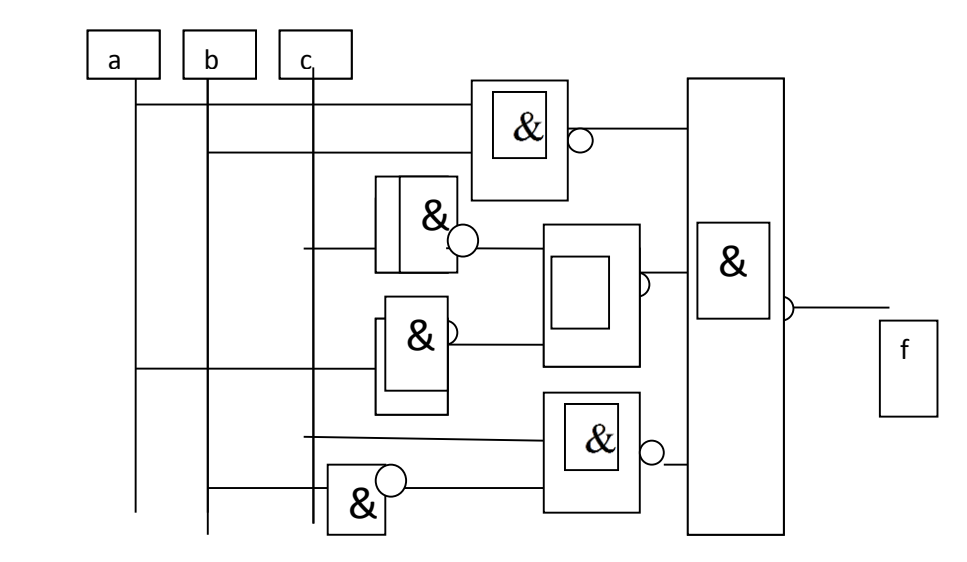

$$
f = \neg(\neg(ab) * \neg(\neg bc) * \neg(\neg a \neg c))
$$

 $F=ab +-bc +\neg a\neg c$ 

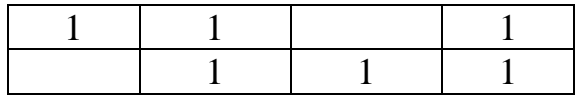

f=11100111

Задание 11

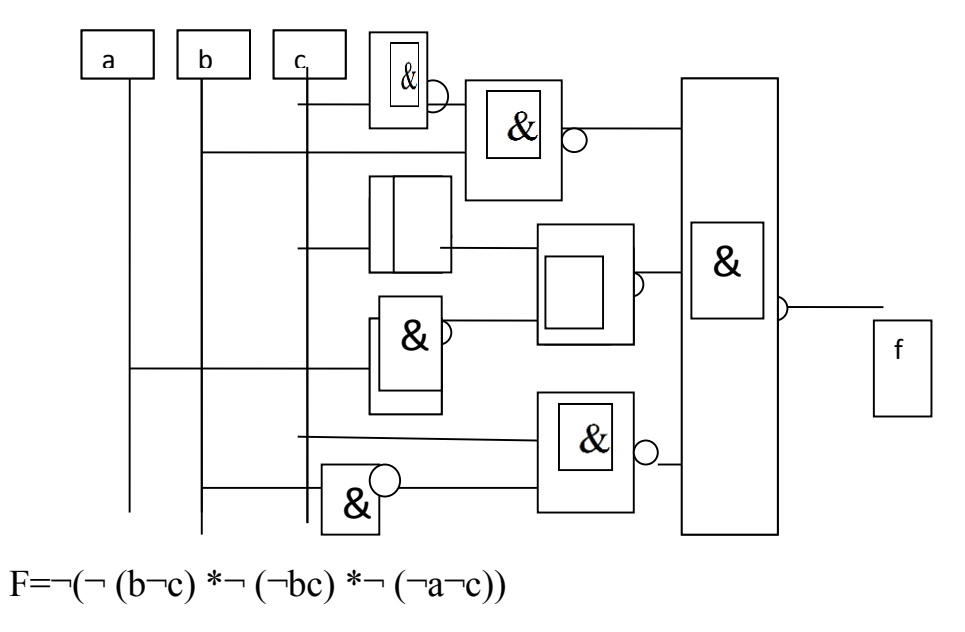

F=b¬c +¬bc+¬a¬c

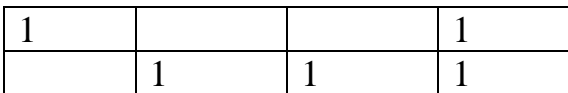

F=11100110

Задание 12

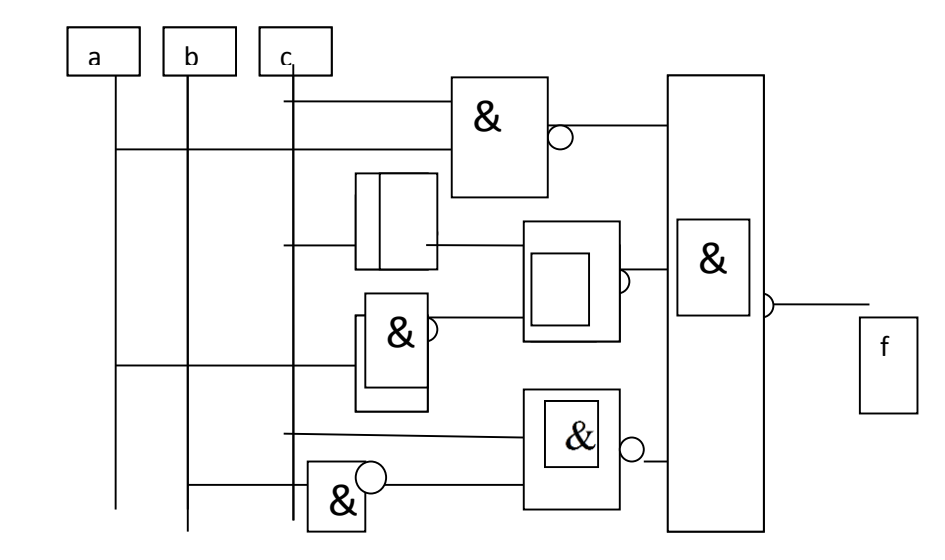

$$
F=\neg(\neg(ac) \land \neg(\neg bc) \land \neg(\neg a \neg c))
$$

F=ac +¬bc+¬a¬c

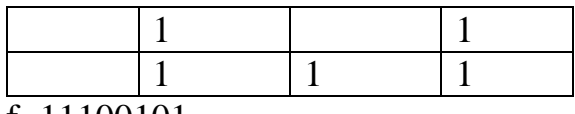

f=11100101

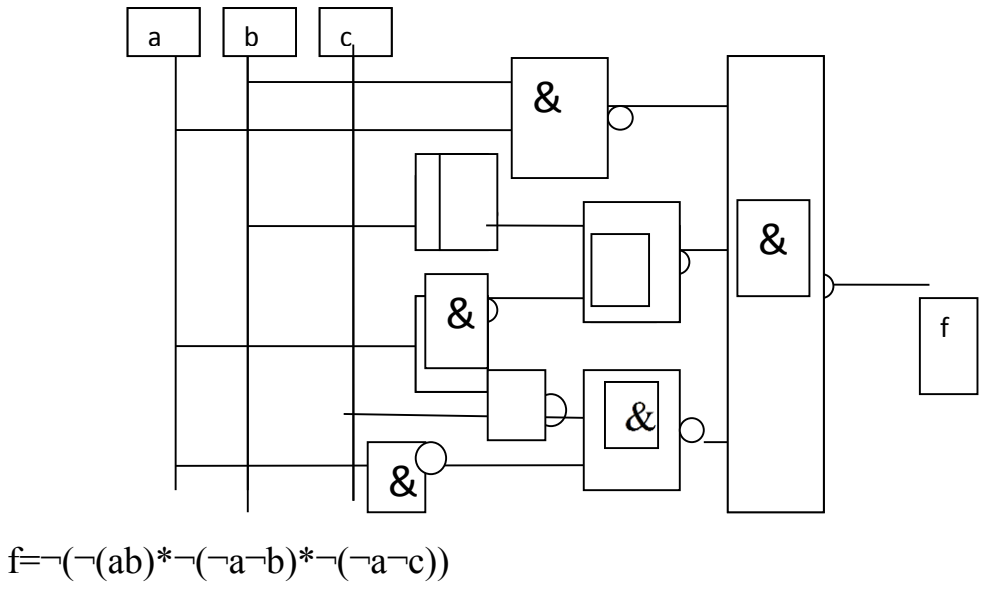

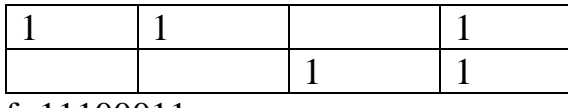

Задание 14

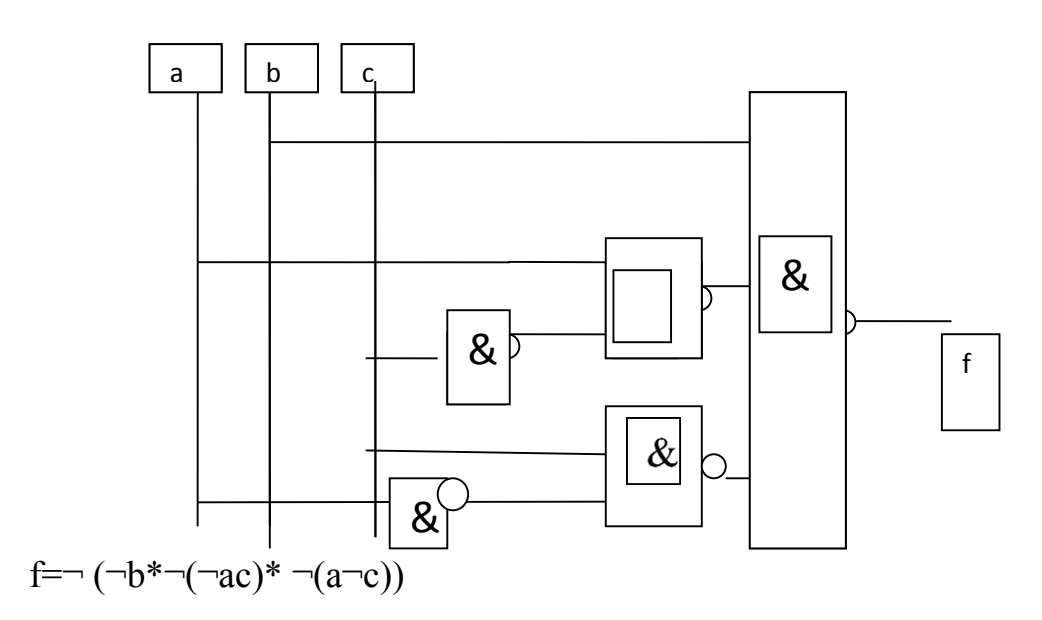

F=b+¬ac+a¬c

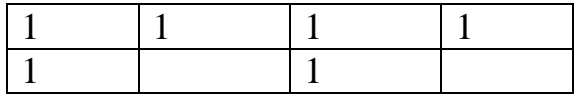

f=01111011

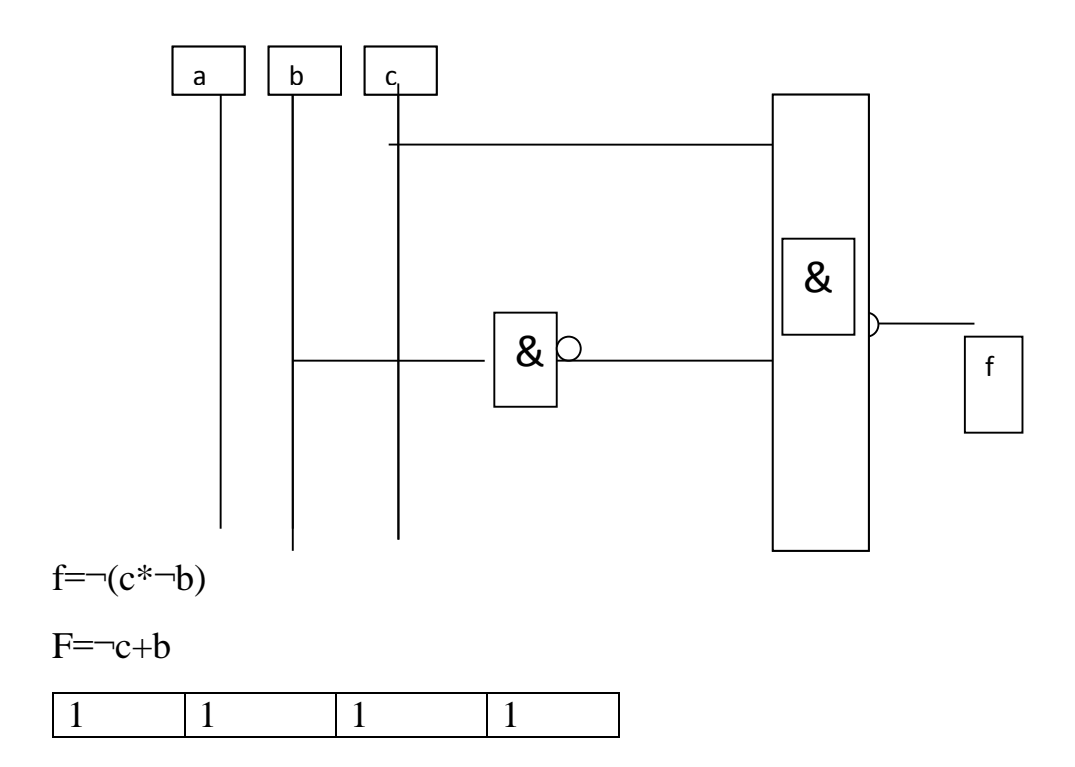

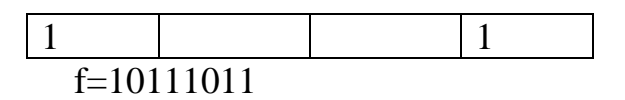

Практическое занятие 6. Тема "Представление данных в памяти ЭВМ"

Выполнить представление десятичных и двоичных чисел в памяти ЭВМ. Преобразовать десятичное число в двоичный прямой код, сформировать обратный код и дополнтельный код числа со знаком.

Решение

Шаг1. Выберите параметры задания (десятичное число)

Шаг2. Получите прямой двоичный код из десятичного числа (двоичный код

числа)

ШагЗ. Сформируйте обратный код (обратный код числа)

Шаг4. Сформируйте дополнительный код (дополнительный код числа)

Шаг5. Сформируйте дополнительный код со знаком (дополнительный код числа со знаком). Знаковый разряд отделять точкой

Вариант 1

1. Сформировать дополнительный код числа, представляя его как двоичное число со знаком: а) 29187(10); б) -19433(10). Вариант 2

- 1. Сформировать дополнительный код числа, представляя его как двоичное число со знаком: a)  $27554_{(10)}$ ; 6)  $-17709_{(10)}$ . Вариант 3
- 1. Сформировать дополнительный код числа, представляя его как двоичное целое со знаком: а)  $31763_{(10)}$ ; б) -25694<sub>(10)</sub>. Вариант 4
- 1. Сформировать дополнительный код числа, представляя его как двоичное число со знаком: а)  $19890_{(10)}$ ; б) -17862<sub>(10)</sub>. Вариант 5
- 1. Сформировать дополнительный код числа, представляя его как двоичное число со знаком: а)  $22142_{(10)}$ ; б) -28086<sub>(10)</sub>. Вариант 6
- 1. Сформировать дополнительный код числа, представляя его как двоичное число со знаком: а) 29564<sub>(10)</sub>; б) -25136<sub>(10)</sub>. Вариант 7
- 1. Сформировать дополнительный код числа, представляя его как двоичное число со знаком: а)  $18933_{(10)}$ ; б) -20578<sub>(10)</sub>. Вариант 8
- 1. Сформировать дополнительный код числа, представляя его как двоичное число со знаком: а) 27462<sub>(10)</sub>; 6) -27276<sub>(10)</sub>. Вариант 9
- 1. Сформировать дополнительный код числа, представляя его как Двоичное число со знаком: а)  $28297_{(10)}$ ; б) -17890<sub>(10)</sub>. Вариант 10
- 1. Сформировать дополнительный код числа, представляя его как двоичное число со знаком: а)  $21818_{(10)}$ ; б) -16177<sub>(10)</sub>.

Вариант 11

1. Сформировать дополнительный код числа, представляя его как двоичное число со знаком: а)  $27343_{(10)}$ ; б) -22291 $_{(10)}$ .

Вариант 12

- 1. Сформировать дополнительный код числа, представляя его как двоичное число со знаком: а)  $25019_{(10)}$ ; б) -21083<sub>(10)</sub>.
- Вариант 13
	- 1. Сформировать дополнительный код числа, представляя его как Двоичное число со знаком: а)  $30532_{(10)}$ ; б) -23601<sub>(10)</sub>.

Вариант 14

1. Сформировать дополнительный код числа, представляя его как Двоичное число со знаком: а)  $20399_{(10)}$ ; б) -25589<sub>(10)</sub>.

Вариант 15

1. Сформировать дополнительный код числа, представляя его как двоичное число со знаком: а)  $23274_{(10)}$ ; б) -32389<sub>(10)</sub>.

#### **8. Список рекомендуемой литературы**

- 1. Орлов С**.** А**.,** Цилькер Б**.** Я**.** Организация ЭВМ и систем: Учебник для вузов. 2-е изд. — СПб.: Питер, 2011. — 688 с.
- 2. Максимов Н.В. Архитектура ЭВМ и вычислительных систем: Учебник / Н.В. Максимов, Т.Л. Партыка, И.И. Попов. - 5-e изд., перераб. и доп. - М.: Форум:НИЦ ИНФРА-М, 2013. - 512 с. <http://znanium.com/bookread2.php?book=405818>
- 3. Колдаев В.Д. Архитектура ЭВМ: Учебное пособие / В.Д. Колдаев, С.А. Лупин. - М.: ИД ФОРУМ: НИЦ ИНФРА-М, 2014. - 384 с. http://znanium.com/bookread2.php?book=424016
- 4. Калабеков Б. А. Микропроцессоры и их применение в системах передачи и обработки сигналов. М. : Радио и связь, 1988.
- 5. Майоров С. А. Новиков Г. И. Структура цифровых вычислительных машин. СПб. : Машиностроение, 1970.
- 6. Каган Б. М. Электронные вычислительные машины и системы. М. : Энергоатомиздат, 1985.
- 7. Стрыгин В. В., Щарев Л. С. Основы вычислительной микропроцессорной техники и программирования. - М. : Высшая школа, 1989.
- 8. [Замятин Н. В.](http://lib.tusur.ru/cgi-bin/irbis64r_12/cgiirbis_64.exe?LNG=&Z21ID=&I21DBN=LIB&P21DBN=LIB&S21STN=1&S21REF=1&S21FMT=fullwebr&C21COM=S&S21CNR=20&S21P01=0&S21P02=1&S21P03=A=&S21STR=%D0%97%D0%B0%D0%BC%D1%8F%D1%82%D0%B8%D0%BD,%20%D0%9D%D0%B8%D0%BA%D0%BE%D0%BB%D0%B0%D0%B9%20%D0%92%D0%BB%D0%B0%D0%B4%D0%B8%D0%BC%D0%B8%D1%80%D0%BE%D0%B2%D0%B8%D1%87) Нечеткая логика и нейронные сети: учебное пособие. - Томск: Эль Контент, 2014. - 146 с.
- 9. Баранов С. И. Синтез микропрограммных автоматов. Л. : Энергия, 1979.
- 10.Метлицкий Е. А., Каверзнев В. В. Системы параллельной памяти. Теория, проектирование, применение. – Л., 1989.